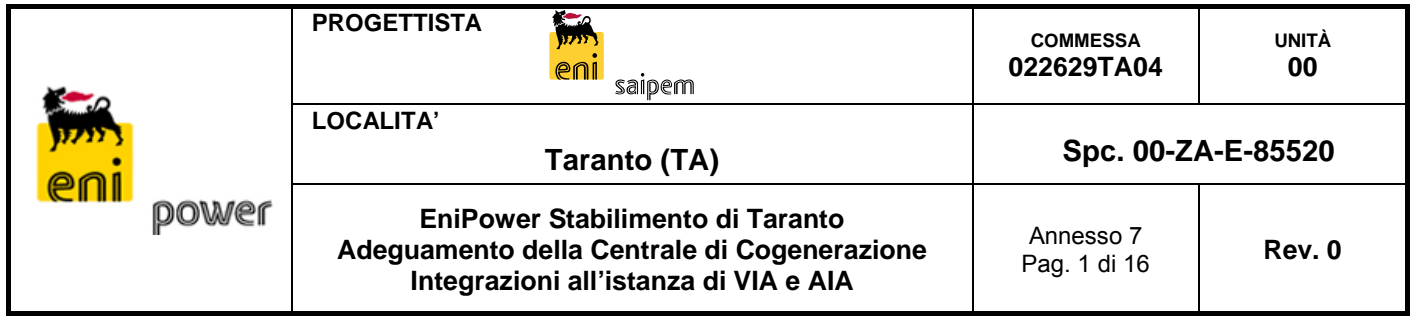

# **EniPower Stabilimento di Taranto**

*Progetto di "Adeguamento della Centrale di Cogenerazione"* 

*INTEGRAZIONI ALL'ISTANZA DI VALUTAZIONE DI IMPATTO AMBIENTALE E AUTORIZZAZIONE INTEGRATA AMBIENTALE* 

# **Annesso 7**  *ALLACCIAMENTO ENTRA-ESCE ALLA RETE DI TRASMISSIONE NAZIONALE*

*Valutazione del campo magnetico al suolo e determinazione delle fasce di rispetto* 

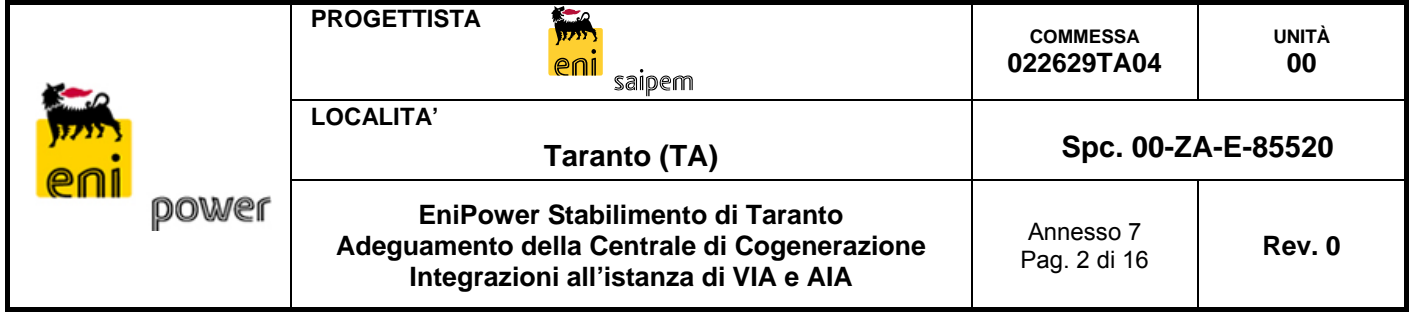

# **INDICE**

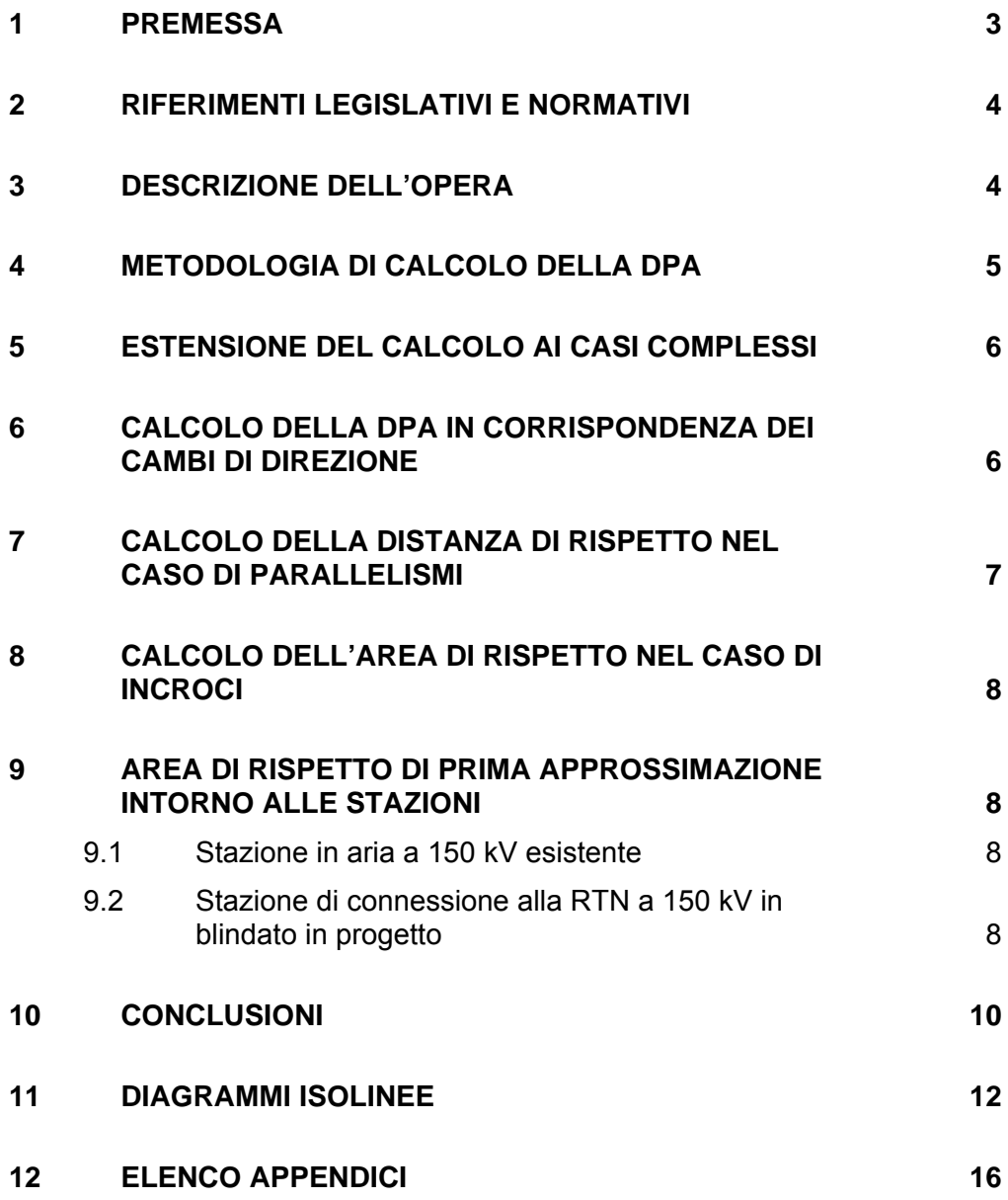

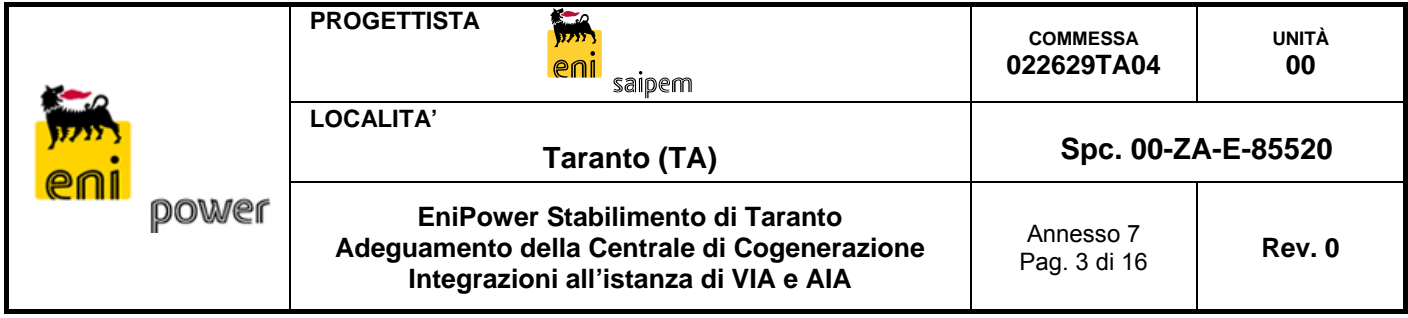

#### **1 PREMESSA**

Il presente Annesso riporta la valutazione dei campi elettromagnetici generati dal futuro allacciamento alla RTN previsto in progetto sulla base di quanto richiesto da Terna ad EniPower nel corso della predisposizione della documentazione di chiarimenti ed integrazioni relative al progetto di "Adeguamento della Centrale di Cogenerazione" EniPower di Taranto richieste dal Ministero dell'Ambiente (prot. DVA-2012-0030481 e prot. DVA-2013-0007013).

Il calcolo dei campi elettromagnetici è stato effettuato secondo quanto previsto dalla Norma CEI 211-4 Guida ai metodi di calcolo dei campi elettrici e magnetici generati da linee elettriche e dal DM (Ministero dell'Ambiente) 29 maggio 2008.

Ai fini della presente analisi, si intendono fasce di rispetto per gli elettrodotti quelle definite dalla Legge 22 febbraio 2001 n. 36, ossia quelle fasce all'interno delle quali non è consentito l'insediamento di edifici ad uso residenziale, scolastico, sanitario, ovvero destinati ad uso che comporti la permanenza superiore a 4 ore al giorno, cioè quegli insediamenti individuabili come recettori sensibili ai fini dell'esposizione ai campi magnetici.

La nuova stazione di connessione alla Rete di Trasmissione Nazionale a 150 kV in blindato è costituita da un sistema a doppia sbarra e sarà installata in un edificio (di nuova realizzazione) posto all'interno dell'area già ora utilizzata come stazione elettrica per lo stallo di arrivo dell'esistente linea 150 kV, nel territorio Comune di Taranto, Foglio n. 194, part. 620 e 641. L'edificio della stazione interesserà un'area di circa 23 x 23 m.

La valutazione dei campi magnetici è stata effettuata con riferimento al procedimento semplificato ammesso dalla metodologia di calcolo del DM 29 maggio 2008 e che consiste nella determinazione, in primo luogo, della distanza di rispetto dall'asse dell'elettrodotto denominata (art. 5.1.3) Distanza di Prima Approssimazione (DPA).

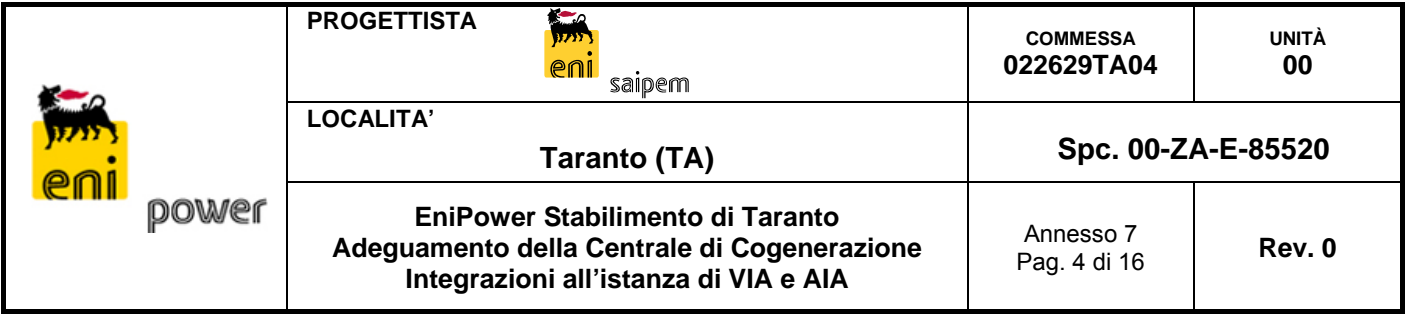

#### **2 RIFERIMENTI LEGISLATIVI E NORMATIVI**

DM 29 maggio 2008: *Approvazione della metodologia di calcolo per la determinazione delle fasce di rispetto per gli elettrodotti*.

DM 21 marzo 1988: *Approvazione delle norme tecniche per la progettazione, l'esecuzione e l'esercizio delle linee elettriche aeree esterne*.

DPCM 8 luglio 2003: *Fissazione dei limiti di esposizione, dei valori di attenzione e degliobiettivi di qualità per la protezione della popolazione dalle esposizioni ai campi elettrici e magnetici alla frequenza di rete ( 50 Hz ) generati dagli elettrodotti*.

NORMA CEI 11-60: *Portata al limite termico delle linee elettriche aeree esterne con tensione maggiore di 100 kV*.

NORMA CEI 211-4: *Guida ai metodi di calcolo dei campi elettrici e magnetici generati da linee elettriche*.

#### **3 DESCRIZIONE DELL'OPERA**

Come già esplicitato, relativamente al progetto di "Adeguamento della Centrale di Cogenerazione" EniPower di Taranto, EniPower ha ricevuto da Terna Rete Italia SpA un preventivo di modifica della connessione esistente.

Nel dettaglio, la modifica consiste in un collegamento costituito in entra – esce con l'ingresso in una nuova Stazione Elettrica.

Per realizzare tale collegamento alla Rete di Trasmissione Nazionale (RTN) si rende necessaria la costruzione delle seguenti opere:

- un elettrodotto in aereo a 150 kV in semplice terna che si svilupperà dalla futura stazione elettrica alla linea Taranto Ovest – Taranto Molo che, con l'elettrodotto esistente, formerà il raccordo in entra – esce;
- una Stazione Elettrica in blindato (GIS) di Connessione alla RTN a 150 kV;
- tre raccordi a 150 kV in semplice terna, in cavo sotterraneo, due per il collegamento di quest'ultima ai due elettrodotti di entra – esce, l'altro per il collegamento con la Stazione esistente di Enipower, ubicata all'interno della Raffineria eni Divisione Refining & Marketing (R&M).

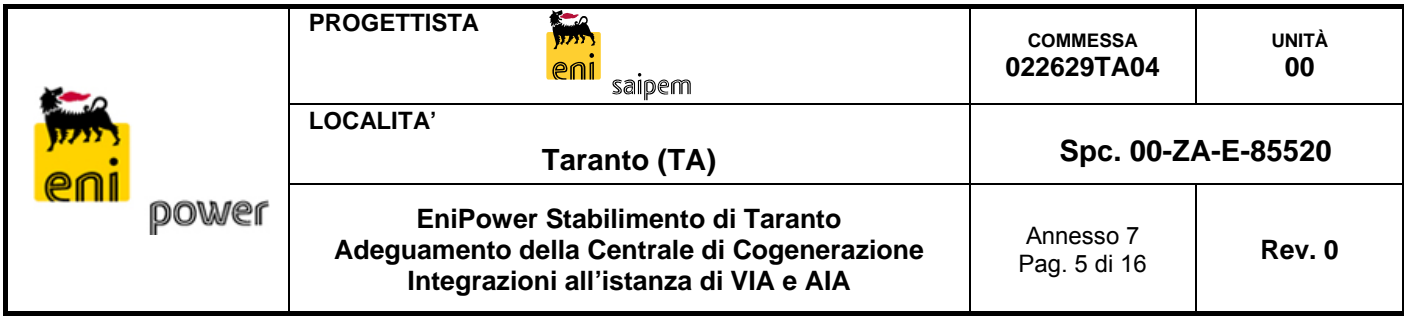

Il collegamento della Centrale di cogenerazione EniPower di Taranto alla Rete di Trasmissione Nazionale sarà quindi costituito da due linee a semplice terna e sarà articolato in tre tratte (rif. corografia riportata in Appendice 1 al presente Annesso):

- tratta aerea di due linee parallele, equipaggiate con conduttore di alluminio/acciaio di diametro 31,5 mm, di lunghezza 710 m circa a partire dalla linea Taranto Ovest – Taranto Molo fino ai due sostegni "linea aerea/cavo interrato" contrassegnato con il n. 5;
- tratta in cavo di due terne parallele, con conduttore in rame di sezione 1000 mm<sup>2</sup> (1600mm2 di alluminio) di lunghezza 70 m circa, dai sostegni n. 5 alla nuova Stazione in blindato;
- tratta in cavo, una terna con conduttore in rame di sezione 1000 mm<sup>2</sup> (1600mm<sup>2</sup> di alluminio) di lunghezza 20 m circa, dalla nuova Stazione in blindato alla Stazione esistente.

#### **4 METODOLOGIA DI CALCOLO DELLA DPA**

Ai fini della presente analisi, si è proceduto al calcolo della DPA imperturbata che si configura come la distanza dall'asse della linea elettrica e la proiezione orizzontale del punto più esterno dell'isolinea 3µT avvolgente il complesso dei conduttori della linea stessa. Il valore 3µT è l'obiettivo di qualità previsto dal D.P.C.M. 8 luglio 2003 (rif. Appendice 1 e Appendice 2).

Poiché lungo la linea elettrica in questione sono previsti, nelle tratte aeree, sostegni di caratteristiche geometriche diverse che comportano diverse configurazioni dei conduttori, viene allegato, cautelativamente, il disegno delle isolinee 3µT per il sostegno che dà la distanza maggiore tra l'asse della linea elettrica e la proiezione orizzontale del punto più esterno dell'isolinea 3µT.

Per la tratta in cavo interrato si è considerata la disposizione a trifoglio dei cavi unipolari costituenti ciascuna terna. Le isolinee sono state calcolate con un software elaborato dalla Consult.ing, Snc che si basa su un modello bidimensionale e che opera nel rispetto della Norma CEI 211-4.

Si è assunta l'intensità di corrente 870 A, in servizio normale, prevista dalla Norma CEI 11-60 nel periodo caldo in zona A, secondo il DM 21 marzo 1988 per le tratte aeree, e tale corrente è stata assunta anche per la tratta in cavo, essendo tutte le tratte in serie; questo

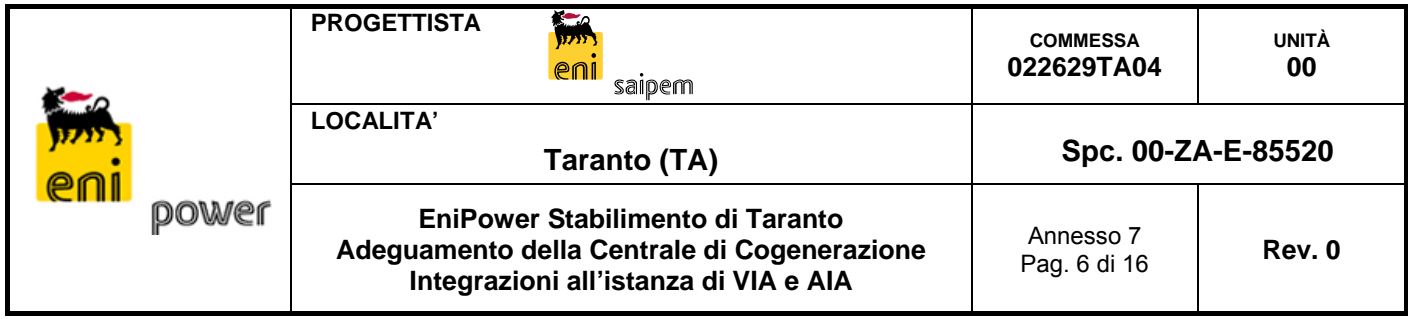

vincolo circuitale prevale sulla prescrizione del DM 29 maggio 2008 che indicherebbe come corrente quella in regime permanente secondo la Norma CEI 11-17, che comunque è dell'ordine di 950 A.

La DPA per le varie tipologie di sostegno simmetriche rispetto all'asse risultano uguali a destra e a sinistra, mentre sono diverse per le tipologie non simmetriche; la somma delle distanze a destra e a sinistra dà la larghezza della fascia di rispetto imperturbata.

Dall'esame del grafico allegato si vede che la larghezza imperturbata della fascia, per ciascun elettrodotto, è di 19+21.5=40.5m (rif. Figura 1).

Per le due linee in cavo tra di loro parallele la larghezza della fascia risulta di 3,30+3,30 = 6,60 m (rif. Figura 2).

### **5 ESTENSIONE DEL CALCOLO AI CASI COMPLESSI**

Sulla base della normativa presa a riferimento, ai fini delle presenti valutazioni sono da considerare i casi più complessi che secondo la metodologia di calcolo del DM 29 maggio 2008 (art. 5.1.4) sono riconducibili a tre: cambi di direzione, parallelismi con altre linee e incroci con altre linee (rif. Appendice 1 e Appendice 2).

In questi casi il DM prevede che si parli di Area di Prima Approssimazione (APA).

Nel seguito è riportata una analisi dettagliata dei casi più complessi sopra citati.

Per quanto concerne i parallelismi e gli incroci si considera l'elettrodotto in questione linea interferita e la linee AT esistente come linea interferente e ciò nel rispetto della terminologia introdotta dal DM 29 maggio 2008.

#### **6 CALCOLO DELLA DPA IN CORRISPONDENZA DEI CAMBI DI DIREZIONE**

Nei casi in cui il *tracciato della linea elettrica aerea ha un cambio di direzione* sul piano orizzontale, presenta cioè un angolo di deviazione Θ, si verifica un incremento della larghezza della fascia di rispetto, che è massimo sul piano verticale passante per la bisettrice dell'angolo 180°-  $\Theta$  =  $\varphi$ ; la metodologia di calcolo del DM (art. 5.1.4.2) comporta l'individuazione, sulla bisettrice di tale angolo, di un punto interno all'angolo  $\mathcal{P}$ , distante in metri dall'asse della linea di (rif. Appendice 1 e Appendice 2):

$$
D_t = 22 + 0.14 \cdot \theta
$$

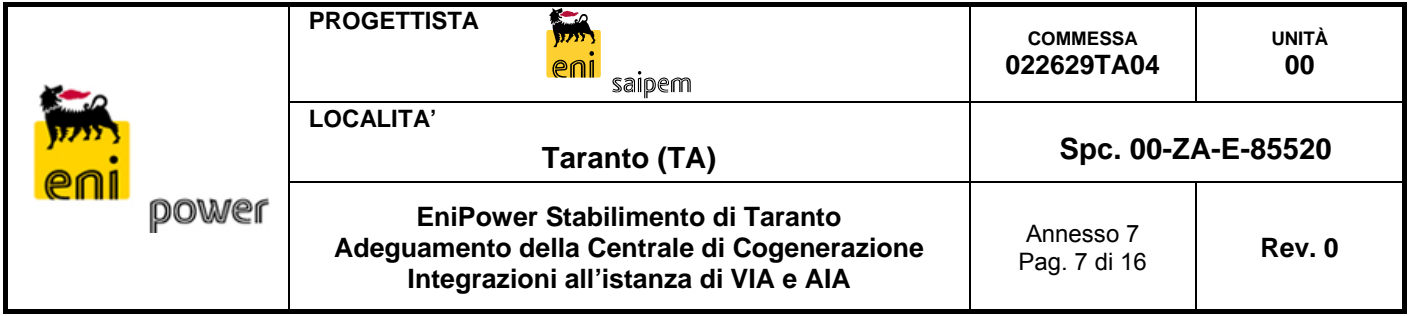

con Θ espresso in gradi sessadecimali, e di un punto esterno all'angolo φ distante in metri dall'asse della linea di:

$$
D_E = 24 + 0.07 \cdot \theta
$$

La fascia di rispetto tra il sostegno d'angolo e i sostegni adiacenti, precedente e seguente, viene ad avere una larghezza variabile tra:

$$
D=D_I+D_E
$$

e la corrispondente larghezza sui sostegni adiacenti.

Nel caso del raccordo in analisi si ottengono le distanze riepilogate nella aseguente tabella.

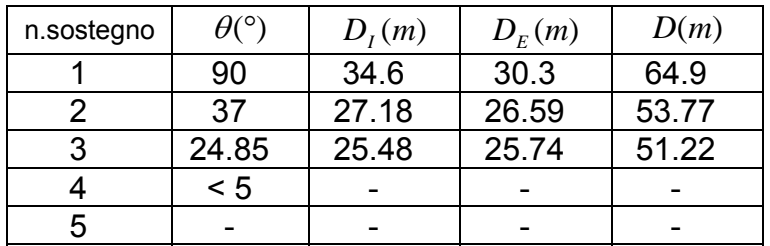

#### **7 CALCOLO DELLA DISTANZA DI RISPETTO NEL CASO DI PARALLELISMI**

Nei casi di *parallelismo tra linee elettriche aeree* le fasce interne ed esterne di larghezza definita dalla DPA, secondo l'art. 5.1.4.1 del DM si considerano imperturbate se la larghezza del corridoio, cioè l'interasse tra le linee, risulta superiore ad un prefissato limite, il quale è diverso a seconda che si tratti delle semifasce interne al parallelismo oppure a quelle esterne; per parallelismi con linee a 150 kV l'interasse limite previsto dal DM è di 90 m per la fascia interna e di 55 m per quella esterna; nel caso di interasse inferiore ai limiti suddetti e per correnti di intensità 870 A per entrambe le linee, il DM prevede una maggiorazione della DPA del 10% per la fascia esterna e del 20% per quella interna.

Nel caso in esame la distanza tra il nuovo elettrodotto (linea interferita) e l'elettrodotto esistente (linea interferente) è di 20 m; pertanto la superficie del corridoio interno risulta continua e quindi perturbata (rif. Appendice 1 e Appendice 2).

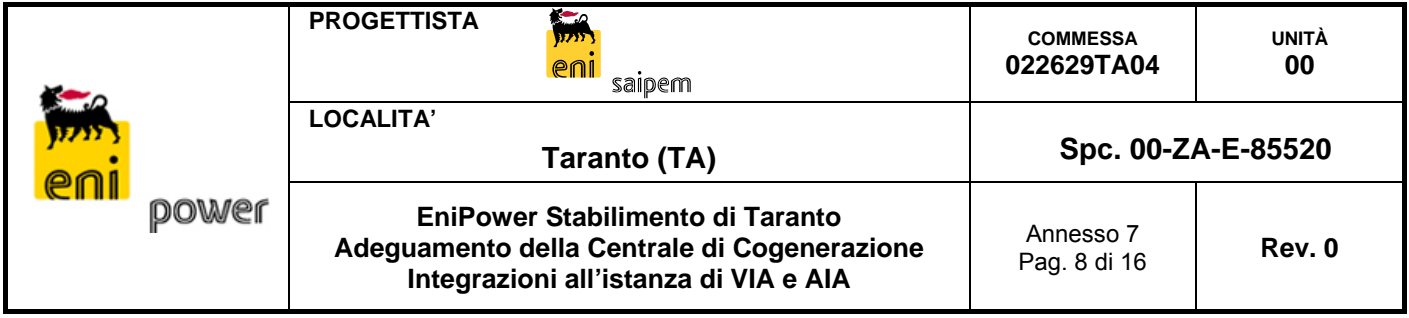

### **8 CALCOLO DELL'AREA DI RISPETTO NEL CASO DI INCROCI**

Come già detto l'elettrodotto in questione non presenta incroci con linee elettriche ad alta tensione, mentre per eventuali incroci con linee in cavo a media tensione il DM esclude che si possa parlare di interferenza e stabilisce che la fascia di rispetto sia quella della linea ad alta tensione interferita (rif. Appendice 1 e Appendice 2).

#### **9 AREA DI RISPETTO DI PRIMA APPROSSIMAZIONE INTORNO ALLE STAZIONI**

#### **9.1 Stazione in aria a 150 kV esistente**

Per la stazione si è assunta la stessa intensità di corrente di 870 A, in servizio normale, prevista dalla Norma CEI 11-60 nel periodo caldo in zona A, secondo il DM 21 marzo 1988 per le tratte aeree, e tale corrente è stata assunta anche per la tratta in cavo, essendo tutte le tratte in serie.

Essendo le sbarre simmetriche, distanti 2,20 m tra di loro, le DPA risultano uguali a destra e a sinistra; anche in questo caso la somma delle distanze dà la larghezza della fascia di rispetto imperturbata.

Dall'esame del grafico allegato si vede che la larghezza imperturbata della fascia è di 15+15=30m (rif. Figura 3).

#### **9.2 Stazione di connessione alla RTN a 150 kV in blindato in progetto**

La stazione di connessione alla RTN a 150 kV presenta un layout costituito da 7 stalli blindati; lo stallo blindato oggetto della presente relazione è uno "stallo linea" sul quale si assesterà una linea prevista per la massima corrente nominale:

$$
I = 870 \text{ A}
$$

Come noto l'involucro dei conduttori dell'impianto blindato è costituito da un tubo per ciascuna fase; la terna di tubi è cortocircuitata e collegata alla rete di terra dell'impianto. Questa disposizione, in tutto analoga a quelle delle terne di cavi unipolari con guaine in cortocircuito (sistema solid bonding), è caratterizzata dal fatto che negli involucri si ha una

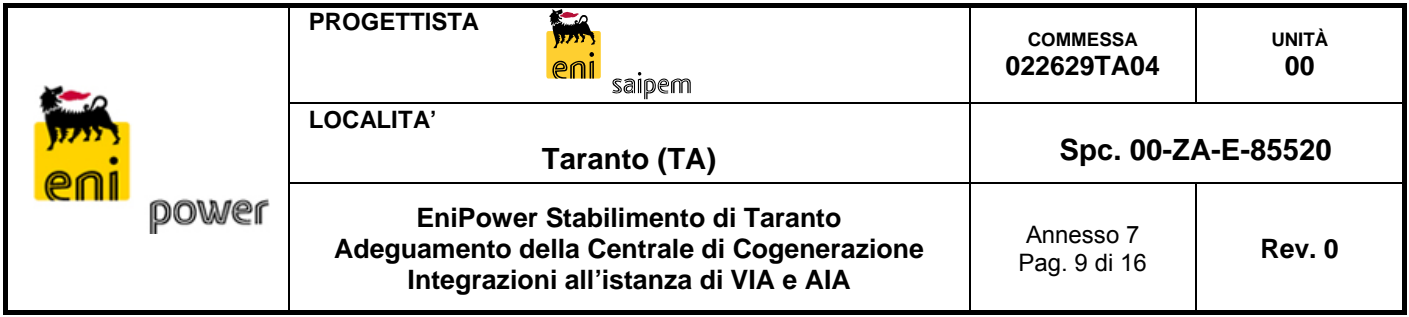

terna di correnti che sono pressoché in opposizione rispetto alle correnti che fluiscono nei conduttori.

Più precisamente la corrente che fluisce in un involucro è data da:

$$
I_g = \frac{x}{\sqrt{r^2 + x^2}} \cdot I
$$

dove

$$
x = \omega \cdot \frac{\mu_0}{2\pi} \cdot \ln \frac{2D}{d_s}
$$

è la reattanza unitaria di un involucro, essendo:

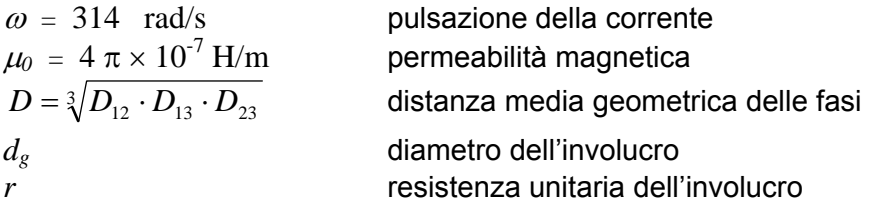

Si osserva che se  $r \ll x$ , come in pratica si verifica, si ha  $lg \approx l$  ed essendo Ig di segno opposto a I, di fatto il campo magnetico prodotto all'esterno del sistema di sbarre è nullo. Questo aspetto è stato anche evidenziato come caratteristica generale degli impianti blindati in una importante pubblicazione(rif. Benato, Fellin, Paolucci, 'Elettrodotti blindati: una alternativa per la trasmissione', L'Energia Elettrica – Ottobre 2000).

Nello specifico caso in questione l'involucro in lega di alluminio ha diametro *dg* = 220 mm e spessore 10 mm per cui, essendo la resistività della lega di alluminio:

 $\rho = 32.8 \Omega \cdot \text{mm}^2 / \text{km}$ 

e la sezione:

$$
A = 3.14 \times (110^2 - 100^2) = 6594 \text{ mm}^2
$$

si ha:

$$
r = \frac{32.8}{6594} = 0.00497 \ \Omega/\,\mathrm{km}
$$

Si ha poi, con  $D = 1.5$  m:

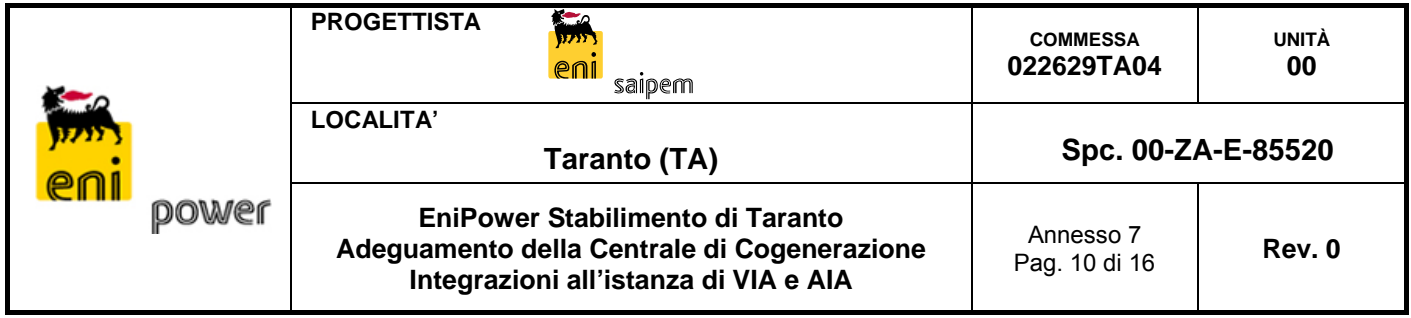

$$
x = 314 \times \frac{4\pi \times 10^{-7} \times 10^{3}}{2\pi} \times \ln \frac{2 \times 1.5}{0,220} = 0,164 \text{ }\Omega/\text{ km}
$$

Risulta quindi  $r \ll x$ . Si ha pertanto

 $I_{g} \cong I$ 

Si può con ciò concludere che, anche in presenza delle irregolarità geometriche presenti nell'impianto blindato, il campo magnetico prodotto all'esterno del sistema di sbarre è trascurabile.

Questa conclusione vale evidentemente per tutti gli stalli blindati adiacenti i quali, data la conclusione, non si influenzano minimamente l'un l'altro.

#### **10 CONCLUSIONI**

Dalle corografie riportate in Appendice al presente Annesso è possibile notare come all'interno delle DPA relative al nuovo elettrodotto ricada soltanto un'area recintata (rif. foto seguente) nel foglio 192, in corrispondenza delle particelle 144 e 116. Tale area non è identificabile come fabbricato, non è presidiata e pertanto non costituisce un recettore critico ai fini della valutazione degli impatti.

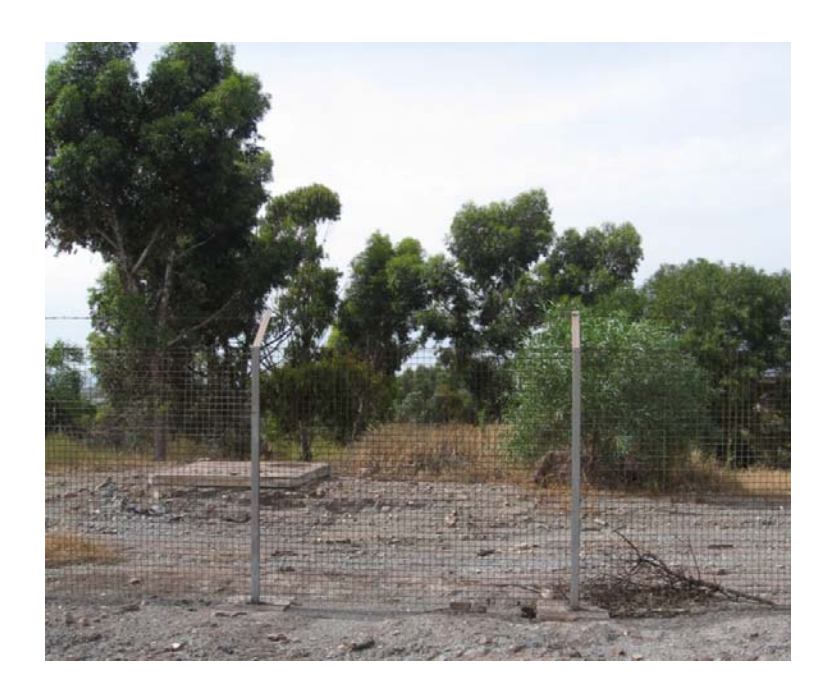

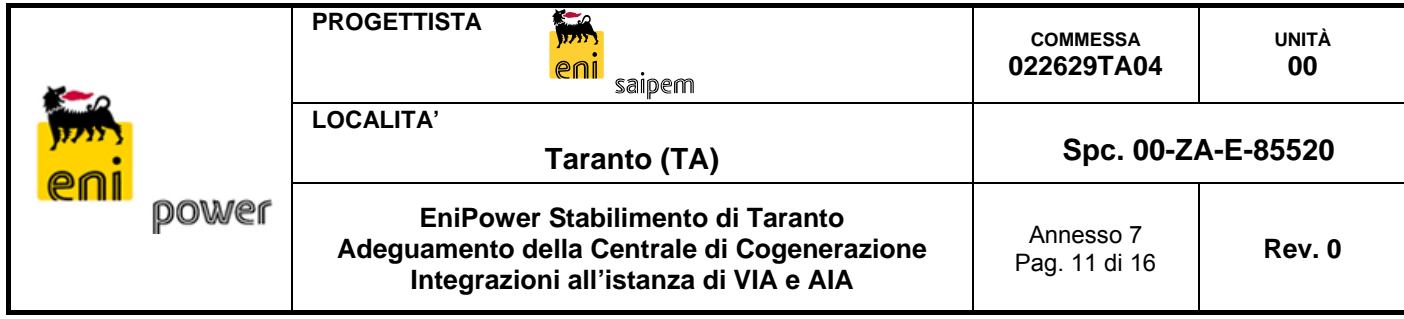

Gli unici fabbricati che ricadono all'interno delle DPA, sono la cabina elettrica in muratura presente nel foglio 192 particella 59 e le rovine di una Masseria nel foglio 192 particelle 44, 1228, 142, 40. Tali fabbricati sono in corrispondenza delle DPA relative all'elettrodotto esistente Taranto Ovest – Taranto Molo (campata 40-41) e costituiscono insediamenti il cui uso non comporta la permanenza superiore a 4 ore al giorno, e quindi insediamenti non individuabili come recettori sensibili ai fini dell'esposizione ai campi magnetici.

Attraverso questa procedura è stato possibile evidenziare il **pieno rispetto dell'obiettivo di qualità dettato dal DPCM dell' 8 luglio 2003**.

Resta inteso che in fase di progettazione esecutiva si provvederà alla determinazione di tale fascia sulla base dell'*as built* e che l'*as built* sarà tale da rispettare in tutti i casi la vigente normativa.

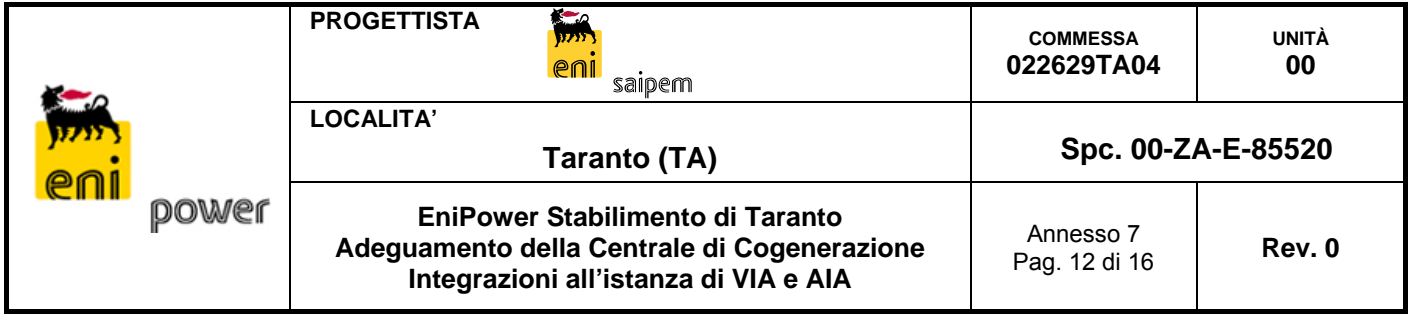

# **11 DIAGRAMMI ISOLINEE**

![](_page_11_Figure_2.jpeg)

**Figura 1. Isolinea di una configurazione di linea aerea** 

![](_page_12_Figure_0.jpeg)

![](_page_12_Figure_1.jpeg)

**Figura 2. Isolinea di una configurazione di linee in cavo** 

![](_page_13_Figure_0.jpeg)

**Figura 3. Isolinea di una configurazione di sbarre di stazione a 150 kV** 

|  | power | ⋐∽<br><b>PROGETTISTA</b><br><b>SEPSET</b><br>P <sub>0</sub><br>salbem                                                    | <b>COMMESSA</b><br>022629TA04 | UNITÀ<br>00 |
|--|-------|----------------------------------------------------------------------------------------------------|-------------------------------|-------------|
|  |       | <b>LOCALITA'</b><br>Taranto (TA)                                                                                         | Spc. 00-ZA-E-85520            |             |
|  |       | EniPower Stabilimento di Taranto<br>Adeguamento della Centrale di Cogenerazione<br>Integrazioni all'istanza di VIA e AIA | Annesso 7<br>Pag. 15 di 16    | Rev. 0      |

 $I = 870 A$  $x_1 = -2,20; x_2 = 0; x_3 = 2,20$  m<br> $h_1 = h_2 = h_3 = 4,50$  m

![](_page_14_Figure_2.jpeg)

**Figura 4. Diagramma del campo magnetico ad 1 m dal suolo con altezza conduttori 4,5 m** 

![](_page_15_Picture_54.jpeg)

# **12 ELENCO APPENDICI**

Appendice 1 – Corografia su base CTR con DPA Appendice 2 – Planimetria catastale con DPA